Subject: Re: Why is GTK Chameleon slow Posted by [guido](https://www.ultimatepp.org/forums/index.php?t=usrinfo&id=137) on Sat, 27 Jan 2007 12:18:19 GMT [View Forum Message](https://www.ultimatepp.org/forums/index.php?t=rview&th=1991&goto=7865#msg_7865) <> [Reply to Message](https://www.ultimatepp.org/forums/index.php?t=post&reply_to=7865)

Quote:The problem is that gtk chameleon is actually using GTK to draw things....

I didn't know that. Imagined it went through all the widgets at startup and merely cached the bitmaps. So that can't be done. I liked the idea. But, o well, more important things left to do. Like dealing with spaces in Unix filenames. Hint, hint

Guido

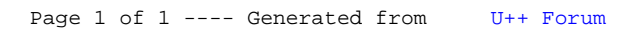